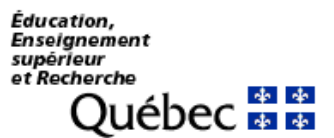

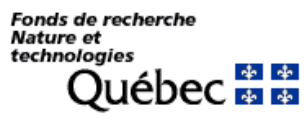

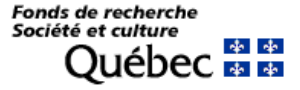

# **Merit scholarship program for foreign students**

# **Instructions for completing an application**

The following steps are used in nominating candidates.

## **VERIFYING YOUR ELIGIBILITY**

First read the rules to make sure you are eligible for the program. Pay special attention to requirements as to citizenship status, residence and the eligibility period for the. If you are eligible, move on to the next step.

# **PRESELECTION BY A QUÉBEC EDUCATIONAL INSTITUTION OR CCTT**

Only candidates preselected by a Quebec University institution or the network of college technical transfer centres (CCTTs) can apply.

# **BEFORE COMPLETING THE E-FORM**

Before completing the e-form (dynamic), first print the PDF (static) version to view the required information.

Refer to the list of documents required for submitting applications.

Use a word processor to complete. You can then copy and paste your answers into the space reserved for each section on the e-form.

- Make sure that you do not exceed the prescribed number of lines or characters because otherwise your text will be cut. Single space your text and use the following font and font size: Courrier, 10 points. Narrow fonts are not accepted.
- Make sure that the entire text that you wish to send appears on the print copy of the form.
- If your text contains scientific formulas or symbols, you will not be able to copy and paste. In such a case, enclose with your file a complete print copy of your project on the recto side of an 8 ½ by 11 sheet . Do not exceed the amount of space given. This attachment will be added to your e-form. Where applicable, indicate the mention See enclosed document on the form.

Now you are ready to complete the e-form. Check to see whether your computer meets the technical requirements for maximum compatibility with our web site.

#### **TECHNICAL REQUIREMENTS**

Given the vast array of computers, operating systems and software used by our clientele, we cannot guarantee perfect user-friendliness. However, using the most recent interfaces will help.

See the document entitled [Pour une utilisation optimale et sécuritaire de cette](http://www.fqr.gouv.qc.ca/webdocs/NouvReglesSecur.html)  [application](http://www.fqr.gouv.qc.ca/webdocs/NouvReglesSecur.html) for information about :

- the best Net browsers to use;
- how to clear the cache of a public-access computer;
- the hours when the computer systems can be accessed.

**Navigation and data entry:** In moving from one section to another, avoid using the Back, Forward, or Reload buttons because you may lose some of the data entered. Instead use the keys to the left or below the different sections.

#### **HOW TO COMPLETE AND SEND THE E-FORM**

Follow the sequential order because pre-eligibility is integrated with the electronic system, which will save you the trouble of completing the form if your application is not admissible. Should this be the case, a message informing you of the reasons for your inadmissibility will appear.

All files are reviewed by the Eligibility Committee in the weeks following the competition deadline. The acknowledgement of receipt and notice of acceptance or refusal are emailed to candidates. The acknowledgement of receipt is sent to candidates in December.

Print your form even if we do not require the print copy because you will need it:

- for your personal files
- to check whether your full text appears on the form and was not cut because there were too many characters
- to give a copy to your referee and/or your supervisor
- for the list of required supporting documents.

To e-mail us your file, click on **YOUR FILE** and then on the **SEND** link. Note that you have until the deadline to access the form and make any changes to it, even if you have already sent it.

#### **IMPORTANT: If you re-open your form after having sent it, save any changes and send it again, even if there were no changes made.**

To make sure that your form has reached its destination, click on **VOTRE DOSSIER**. If the file was received, the date of transmission will appear.

### **OTHER TIPS**

- **Contact the persons who will be writing the two letters of evaluation and your letter of acceptance (postdoctoral program and short-term research or professional development program)** as soon as possible so as to minimize the risk of your file being incomplete when the deadline for the competition arrives and to give them enough time to produce a document that is relevant and intelligent.
- **Unless the referee decide to mail their letters themselves before the deadline for submitting applications, remind them that they must give you their letters in a sealed envelope or send the envelope to the Fonds de recherche du Québec before the deadline for the competition.**

Do you have any questions? Write to: **[pbeee@frq.gouv.qc.ca](mailto:pbeee@frq.gouv.qc.ca)**

2015-05-14